**Photoshop CC 2018 Hacked With Serial Key [32|64bit]**

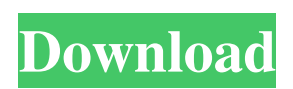

Elements tips: Choosing Your Components Anyone can start a project in Photoshop Elements, but you need to know a little about what you are starting before you jump in. You'll need to learn a few key terms and techniques to get the most from the program. The following tips will get you started with your first project: \* \*\*Photoshop Elements is a free program, but you can add many different products to your Photoshop account to create or edit images, applications, or web sites. The trial versions and paid Photoshop products are great options.\*\* If you aren't sure which one you want, start with the trial version. After you create a few projects with Elements, you'll have a good idea of what the program offers. You can always move up to the paid version at a later time. When you sign up for Photoshop Elements, you choose the workspace you want to use and which features you want to add to your account. You can use the following options: \* \*\*Workspace:\*\* Choose the workspace you want to use, such as sketch, photo, home screen,

artboard, or desktop. Then choose your preferred shortcuts for the workspace. For example, when you press Alt+F (for Windows) or Ctrl+F (for Mac), you can quickly access the Home screen workspace. You can move between workspaces using the Windows key and the arrows or the Mission Control

**Photoshop CC 2018 Crack+ Free License Key Download X64**

Best Free PSD or PSD templates Habit Styled Habit Styled Habit Styled Habit Styled Habit Styled Habit Styled Best Free PSD or PSD templates Getting started with Photoshop Element 14 Get a681f4349e

**Photoshop CC 2018 (LifeTime) Activation Code**

10 Best Design Resources for UX Designers One of my favorite aspects of the design world is the community of other designers it provides. There are so many resources available to UX and other designers to help improve their skills and careers. The following are 10 of my favorite resources that any UX designer could use to improve their design skills or land a job. 1. Training You'd be surprised what you can learn by doing. Head over to lynda.com, Creative Market, udemy and learn what you could be missing in your design career. 2. Communities The community of UX designers is extremely strong. It's important to find a UX community that fits your design needs. I love UX groups on Facebook but you may prefer a dedicated forum. 4. Blogging If you're not a designer, learning design standards and guidelines from other designers is a great place to start. Keep up with blogs or subscribe to newsletters and get new insights from industry leaders. 5. Books Design books cover a wide range of topics from design principles to technical standards. Don't let

## them just sit on a shelf: read them. 6. YouTube For video

resources, look at the 4:9 rule. Video guides are a great way to keep up with recent updates or get design advice. 7. Side Projects Doing side projects is an effective way to further your design skills. There are many ways to get started. 8. Transforming One of the best parts of being a designer is that you're helping transform the world. You'll gain new skills and learn from those around you as you go. 9. Personal Projects From creating a logo, to designing a product, to a side project, start small. Building a portfolio of personal projects will help you stand out. 10. Building a Portfolio A lot of designers find it hard to break into the industry because of outdated social media profiles. Build a portfolio of your work, be it a personal website, Instagram or Twitter account. There is no one style that fits every designer. You need to figure out what is best for you. The above resources aren't exhaustive. What do you think are the best resources?Some weeks ago we posted about the MIT team that developed a tiny, self-powered camera that can be implanted into

of a RAID controller - they do not provide data integrity during a catastrophic hardware failure. You can recover any lost data from a RAID using backups, but you won't know where any data is. For example, if your RAID controller fails and you lose 2TB of RAID data, how do you find the 2TB of RAID data to restore it? As another example, let's say you have a 750GB Raid volume, backed by a 750GB Raid volume, backed by a 400GB Backup volume, and the 400GB Backup volume fails. You can find the entire dataset at any time using the Backup Volume, but if you lose the Backup volume, you lose all historical data. A RAID would be good in this case (RAID 1 for RAID 1, RAID 5 for RAID 5, etc.), but is doesn't provide the historical integrity. Conclusion Linear Access storage array technology will be here for many decades, and in my opinion will likely be the predominant storage technology for decades to come. All storage-related technologies will evolve over time, but I expect Linear Access will be here longer than any other technology. Linear Access storage is the "standard storage unit", which is like the "standard page" or "standard cell" of the PCB. (and yes,

## I am speaking from a standpoint of a career VLSI design

engineer, not a technology wiz) Linear Access technology will be around for at least another 40 years. The capability of Linear Access storage is already at the level of what any other storage technology is aiming for, and the roadmap is impressive. Linear Access storage technology will continue to evolve, and depending on the market, Linear Access will have many different products in an evolutionary path to meet the needs of the user, whether it be the install base, "market share" or market segment. Linear Access will be here for at least several decades and will be the predominant storage technology for decades to come. The secret to Linear Access's remarkable technology is the concept of recessed metal 3D electrical conductors, and the flexibility that Linear Access can create in the way a motherboard can be manufactured, and the architecture of the computer can be defined. For some Linear Access applications, a linear movement of metal 3D conductors along the length of the SSD storage device will be sufficient. For other applications, LACK requires you to create a RAID of SSD storage. For other applications, Linear Access can achieve

linear motion. In other applications, there is a need for the Linear

**System Requirements:**

Before we begin installing the mods, you will need to have a minimum of 6GB of free storage. You also need to be running Version 0.65 of the Software Mod. Installation Instructions: To begin with, copy everything that you need from the zip file into your Skyrim directory. Within the Creation Kit, place the included Creation Kit and Data Files folder (Structure) on your Skyrim directory. Finally, place the Setup folder (Data) on your Skyrim directory. Delete all non-essential files and folders. Copy everything that

## Related links:

<http://jacobeachcostarica.net/?p=32121>

<http://steamworksedmonton.com/adobe-photoshop-cc-2019-crack-full-version-free-download-x64-april-2022/>

- [https://wmich.edu/system/files/webform/Adobe-Photoshop-2021-Version-2211\\_2.pdf](https://wmich.edu/system/files/webform/Adobe-Photoshop-2021-Version-2211_2.pdf)
- [https://web.liderpapel.com/sites/default/files/webform/photoshop-2022-version-232\\_0.pdf](https://web.liderpapel.com/sites/default/files/webform/photoshop-2022-version-232_0.pdf)
- <https://kjvreadersbible.com/adobe-photoshop-2022-version-23-2-serial-number-and-product-key-crack-mac-win/>
- [https://remcdbcrb.org/wp-content/uploads/2022/07/Photoshop\\_CS4.pdf](https://remcdbcrb.org/wp-content/uploads/2022/07/Photoshop_CS4.pdf)

[http://www.geoacademicjournals.com/wp-content/uploads/2022/07/Photoshop\\_2021\\_Version\\_2211\\_Free\\_Download\\_Updated\\_2022.pdf](http://www.geoacademicjournals.com/wp-content/uploads/2022/07/Photoshop_2021_Version_2211_Free_Download_Updated_2022.pdf) <https://fraenkische-rezepte.com/adobe-photoshop-cs6-crack-keygen-serial-number-full-torrent/>

<https://forallequal.com/adobe-photoshop-2021-version-22-0-1-crack-serial-number-with-registration-code/>

[https://scrolllinkupload.s3.amazonaws.com/upload/files/2022/06/e9dxhZeeRYP3lf55Ho5H\\_30\\_e18ae53f932338a02cb41ea21d4cc383\\_file.pdf](https://scrolllinkupload.s3.amazonaws.com/upload/files/2022/06/e9dxhZeeRYP3lf55Ho5H_30_e18ae53f932338a02cb41ea21d4cc383_file.pdf)

<https://www.bdu.edu.et/graduatapp/sites/bdu.edu.et.graduatapp/files/webform/Adobe-Photoshop-CS6.pdf>

<http://www.studiofratini.com/adobe-photoshop-2021-version-22-keygen-winmac-updated-2022/>

<https://mandarinrecruitment.com/system/files/webform/carnotti272.pdf>

[http://s3.amazonaws.com/videoondemand-source-8vbop216albp/wp-content/uploads/2022/06/30232049/Photoshop\\_2021\\_Version\\_2243.pdf](http://s3.amazonaws.com/videoondemand-source-8vbop216albp/wp-content/uploads/2022/06/30232049/Photoshop_2021_Version_2243.pdf) <https://tbone.fi/wp-content/uploads/2022/06/jessanti.pdf>

<http://rootwordsmusic.com/2022/06/30/adobe-photoshop-2021-version-22-3-hack-free-download-for-pc/>

[https://bhatimindcare.com/wp-content/uploads/2022/06/Adobe\\_Photoshop\\_2021\\_version\\_22.pdf](https://bhatimindcare.com/wp-content/uploads/2022/06/Adobe_Photoshop_2021_version_22.pdf)

<http://sourceshop.org/?p=7674>

<https://promwad.de/sites/default/files/webform/tasks/photoshop-2020.pdf>

<https://conselhodobrasil.org/2022/06/30/adobe-photoshop-2022-version-23-2-serial-number-mac-win/>